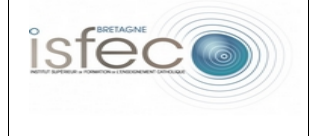

## **Les équipements numériques au service de l'éducation.** - Fiche de présentation – Le boîtier de vote interactif

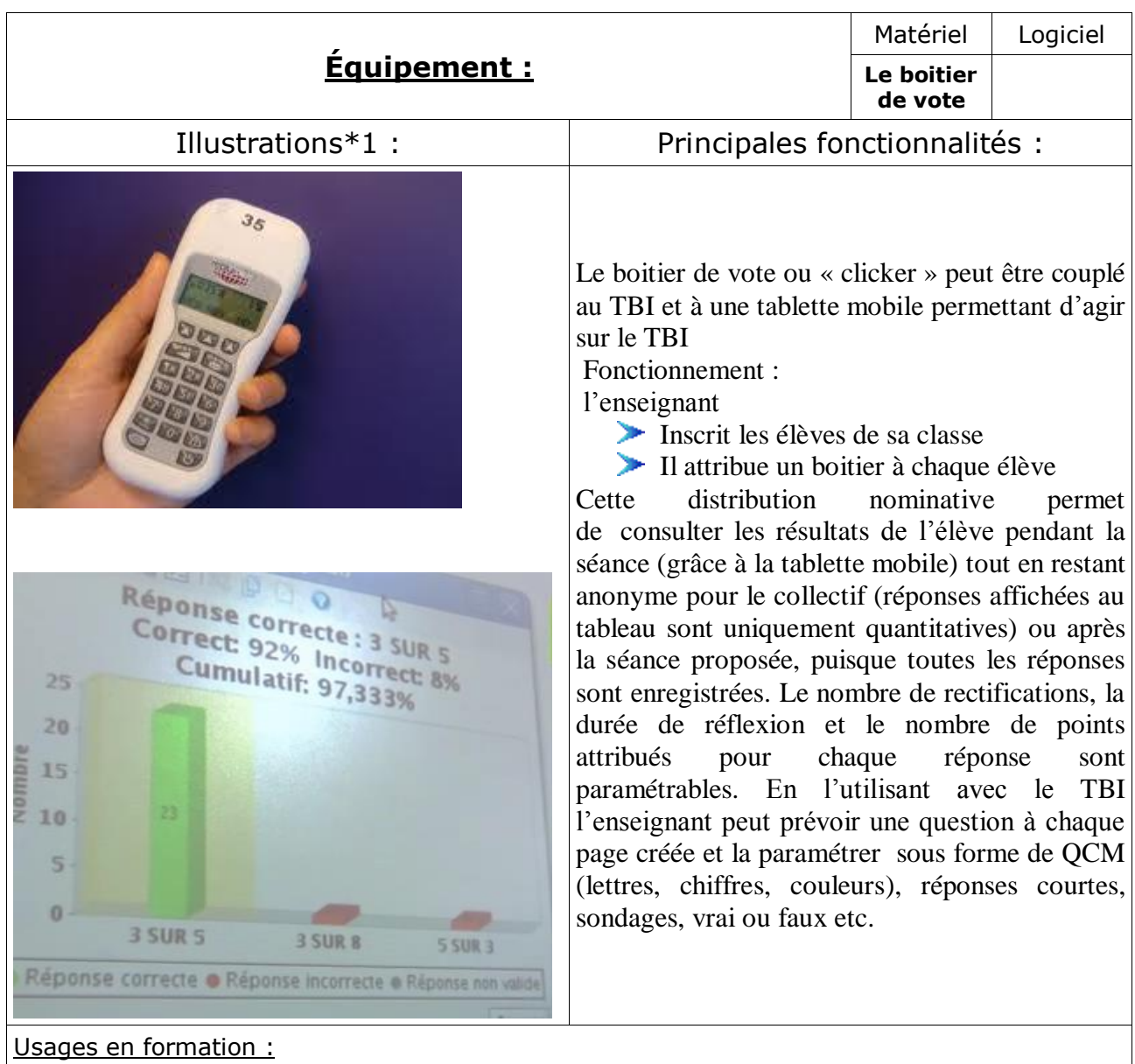

En formation le boitier permet d'animer le discours du formateur et le déroulement de la session (ponctuer son intervention de questions via le boitier et à partir des réponses il apporte des précisions, réajuster des réponses erronées…)

Le formateur peut valider la compréhension et évaluer ou tester les acquis, les pré-requis…en amont ou en fin de formation

Les boitiers sont souvent utilisés dans le cadre d'évaluations formatives

## Usages envisageables en classe<sup>1</sup> :

1

L'usage en classe peut être varié, l'outil s'adapte très bien à toutes les classes et pour de nombreuses matières : en mathématique dans le cadre de résolution de problème, pour une construction pas à pas d'une démarche mathématique, en orthographe, en conjugaison, en

<sup>1</sup>*Expression générique à prendre au sens large en recouvrant les usages professionnels chez les enseignants.*

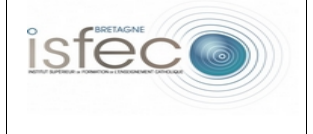

histoire/géo… toutes les matières peuvent faire l'objet d'une question, d'une évaluation formative sous forme de QCM ou de petits exercices.

Exemple : Un enseignant doit travailler le passé composé, mais avant de commencer il souhaite valider la séance précédente sur l'imparfait, il a prévu un QCM à choix multiples, les résultats vont permettent à l'enseignant d'avoir rapidement une vision globale de l'acquisition des savoirs et de faire une remédiation immédiate et adaptée. Il pourra aussi prévoir un accompagnement individualisé au regard des résultats qu'il aura analysés de façon individuelle

Vous trouverez via ce lien un exemple d'usage du boitier de vote interactif en primaire

<http://www.cndp.fr/agence-usages-tice/temo>

Pertinence pédagogique (quelles plus-values pédagogiques peut-on en attendre?) :

Les plus-values pédagogiques sont essentiellement :

La mise en commun des réponses de façon anonyme donnant plus d'assurance à l'élève qui n'hésite plus à répondre car il sait qu'il ne sera pas jugé. S'il a faut il pourra grâce à l'intervention du maître et surtout à l'apport collectif mieux comprendre les raisons de son erreur et reconstruire sa réponse

La motivation est présente dans le sens ou le boitier apporte un aspect ludique à la séance, il peut redynamiser une séance en faisant participer toute la classe.

La discussion, les échanges qu'ils suscitent lors de la mise en commun des résultats donnent l'occasion aux élèves de s'exprimer, d'émettre un avis, d'argumenter.

L'élève qui n'ose pas toujours dire qu'il n'a pas compris peut se servir de cet outil comme moyen pour exprimer une difficulté sachant qu'elle pourra être repérée de façon individuelle par l'enseignant lors du revisionnage de l'enregistrement.

## Sitographie pour la réalisation de ce document

L'Agence nationale des Usages des TICE - Utilisation de boîtie www.cndp.fr

Guide des caractéristiques et des usages des boîtiers - Éd

eduscol.education.fr

PDF is viewer \* étude sur le boitier de vote www.stef.ens-cachan.fr

vote electronique, quiz et boitier interactif www.emagison.com

## **Illustrations\*1**

Capture extraite de la vidéo sur l'usage du boîtier de vote électronique en primaire <http://www.cndp.fr/agence-usages-tice/temo> et photo du boîtier de vote photo de : alernativedéveloppement publié sur google images.

*Auteur(s) : Chrystel LEBAS- 11 novembre 2013 - Page : 2/2*